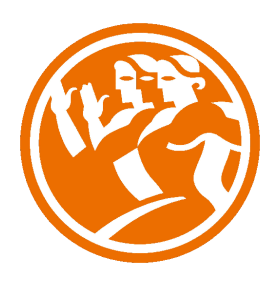

# **SQL O**Duración: 40.00 horas

# **O** Descripción

Este curso nos introduce al lenguaje SQL basado en las bases de datos relacionales, desarrollando las tablas normalizadas y la manera de definir las diferentes tipos de consultas para acceder a ellas.

## **il** Objetivos

-Identificar las normas concretas y necesarias, previas a la creación de una base de datos.

 -Comprender los conceptos teóricos sobre el modelo relacional y la normalización necesaria de las tablas para un correcto funcionamiento global.

-Crear bases de datos, tablas e índices normalizados.

-Utilizar correctamente el manejo, inserción y modificación de la información almacenada en las tablas.

 -Acceder a los datos almacenados, mediante consultas que nos ofrecen la información de diversas maneras y formatos según nuestras necesidades.

## **EL** Contenidos

#### UNIDAD 1 - INTRODUCCIÓN A SQL

- Trabajar con sql
- Comandos y cláusulas sql
- Operadores y funciones de agregado
- Tipos de datos
- Autopráctica Instalación y primeros pasos

#### UNIDAD 2 - ESTRUCTURAS DE LAS TABLAS

- Creación de una base de datos
- Creación de Tablas
- Ejercicio práctico -La cláusula CONSTRAINT
- Autopráctica Creación de tablas I
- Creación de índices
- Eliminar y Añadir Campos e Índices
- Valores por defecto
- La restricción CHECK
- Deshabilitar la restricción CHECK
- Restricciones Foreign Key
- -Autopráctica
- Creación de tablas II
- Autopráctica Inserción de datos

#### UNIDAD 3 - CONSULTAS DE SELECCIÓN

- Consultas básicas
- Ordenar registros
- Exclusión de filas repetidas
- Alias
- Ejercicio Práctico
- Autopráctica Consultas de selección I
- Autopráctica Consultas de selección II

#### UNIDAD 4 - CRITERIOS DE SELECCIÓN

- La cláusula Where
- Operadores de relación y operadores lógicos
- Intervalo de valores
- El operador like
- Autopráctica
- Criterios de selección I
- Autopráctica Criterios de selección II

#### UNIDAD 5 - CONSULTAS DE ACCIÓN

- Consultas de datos añadidos
- Consultas de eliminación
- Consultas de actualización
- Ejercicio practico
- Autopráctica Consultas de inserción
- Autopráctica Actualización

UNIDAD 6 - AGRUPACIÓN DE REGISTROS Y FUNCIONES AGREGADAS

- La cláusula group by
- Las cláusulas AVG y COUNT
- Las cláusulas MAX, MIN, StDev y StDevP
- Las cláusulas SUM Y VAR
- Ejercicio practico
- Autopráctica Cláusula count
- Autopráctica Cláusulas min y max

#### UNIDAD 7 - SUBCONSULTAS

- Predicados con subconsultas

#### UNIDAD 8 - OPERACIONES DE CONJUNTOS

- Unión de conjuntos
- Intersección de conjuntos
- Diferencia de conjuntos
- Autopráctica Unión
- Autopráctica Intersección

#### UNIDAD 9 - CONSULTAS DE COMBINACIÓN ENTRE TABLAS

- Consultas de unión internas
- Consultas de unión externas
- Ejercicio practico
- Autopráctica Combinación entre tablas I
- Autopráctica Combinación entre tablas II

#### UNIDAD 10 - FUNCIONES DE SQL

- Funciones integradas
- Funciones de cadena
- Funciones de fecha y hora
- Funciones numéricas
- Autopráctica Función substring
- Autopráctica Función uppercase
- Autopráctica Funciones de fecha y hora

UNIDAD 11 - VISTAS EN SQL

- Crear y eliminar vistas
- Filtrado de filas
- Vistas con columnas derivadas
- Actualización de datos a través de una vista
- Autopráctica Uso de vistas I
- Autopráctica Uso de vistas II